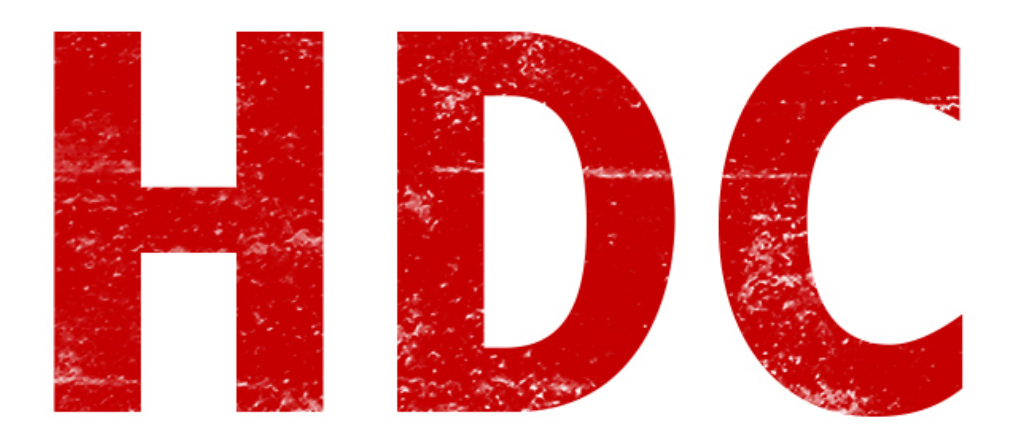

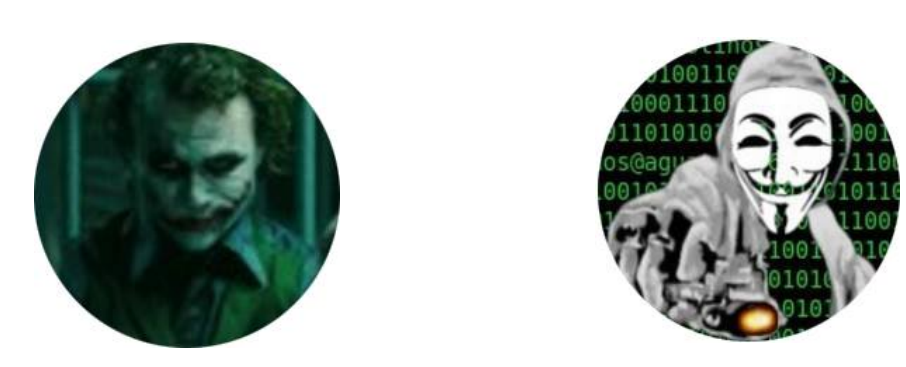

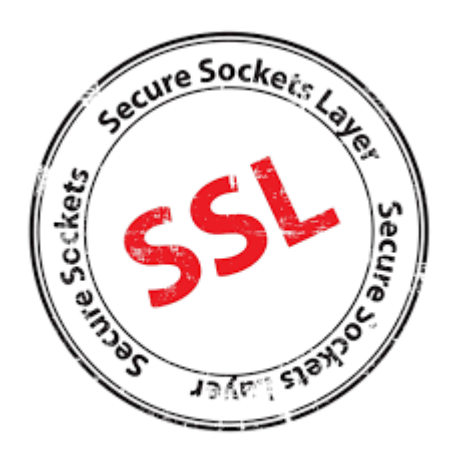

# ¿Qué es SSL?

Es el **protocolo seguro de comunicación**, que permite **autenticación y privacidad** sobre Internet. Por cosas como éstas, podemos entrar a Facebook sin que nadie vea qué es lo que hacemos aunque esté intentando escuchar. Aunque sea así de segura, le corresponden fallas y agujeros de seguridad, por lo que se ha desarrollado **TLS** y hoy en día la actualización más nueva es la **1.2** (implementada desde 2008). Hablamos de que la 1.0 fue definida en el RFC a principios del '99, así que entiendan que los estándares duran varios años.

Algo que me gustaría ver, antes de adentrarnos en cuestiones técnicas, es esto. Abran sus navegadores y entren a una red social como Twitter o Facebook. Al lado de la dirección de la web, del lado izquierdo nos aparece un *candadito*.

□ https://www.facebook.com

Ese *candadito* es lo que nos dice **"Ey, esta comunicación es segura"**, y además nos marca con verde el "**HTTPS**" porque estamos en un protocolo seguro para acceder a la web. Si le damos **click** al **candado** (ojo que cada navegador tiene su manera de visualizar los certificados. Estoy usando Chrome en este caso y se logra acceder con click derecho), nos encontramos con esto:

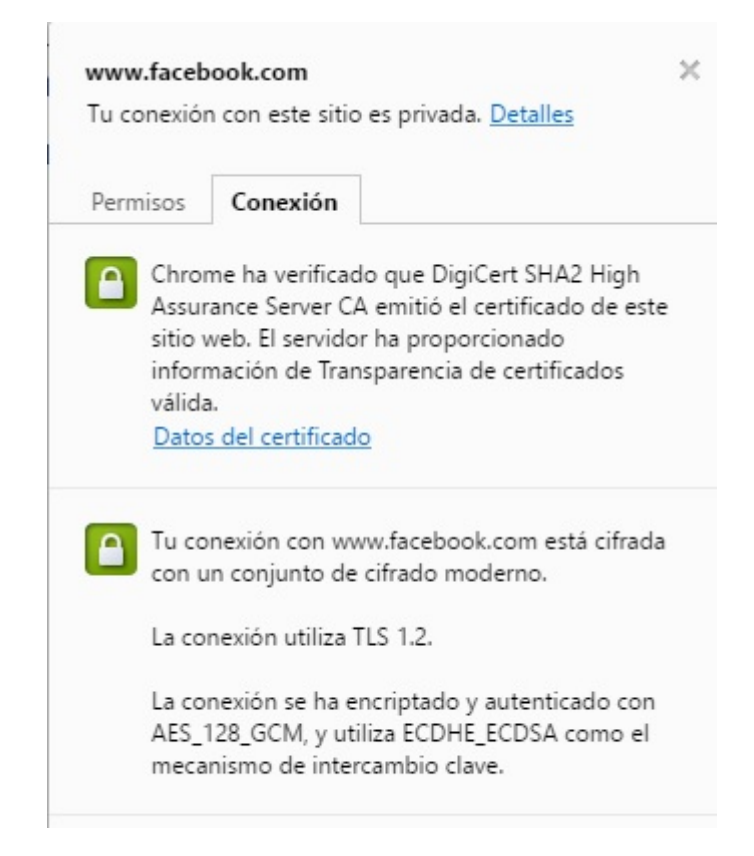

Bueno, tenemos **2 cosas que ver**. Primero que un supuesto **DigiCert SHA2** blablabla **emitió el certificado** y que lo **aprueba**. ¿Si nos metemos en los **datos del certificado**?

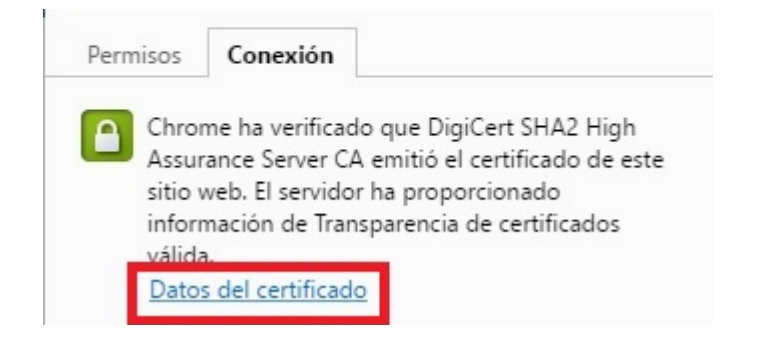

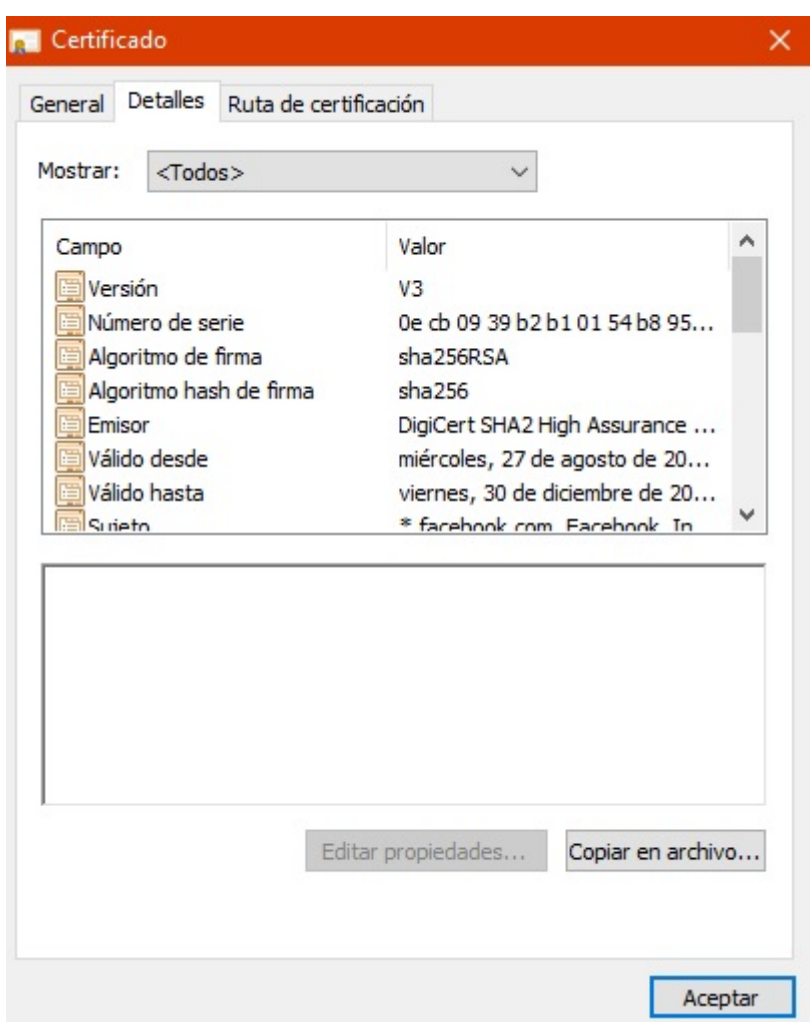

Nos aparece **todos los datos del mismo**. Es decir, el logaritmo usado para el hash de la firma, la versión, hasta que fecha es válido e incluso la clave pública. No se ustedes pero a mi siempre me pareció muy interesante que este tipo de información sea **pública**.

En la **segunda parte** nos dice **dos cosas** que nos importan. **La version de TLS (1.2)** y el **mecanismo de intercambio de clave simétrica**, que es el **ECDHE\_ECDSA**. Esto corresponde a **"Curva elíptica de Diffie-Hellman"** - **"Curva elíptica de algoritmo de firma digital"**. Aunque creo que por ahora voy a dejar las curvas elípticas y la generación de claves para otro día porque merecen una clase entera para ellas solas. Además en la última clase profundicé RSA y me han llegado cartas de amenazas.(?)

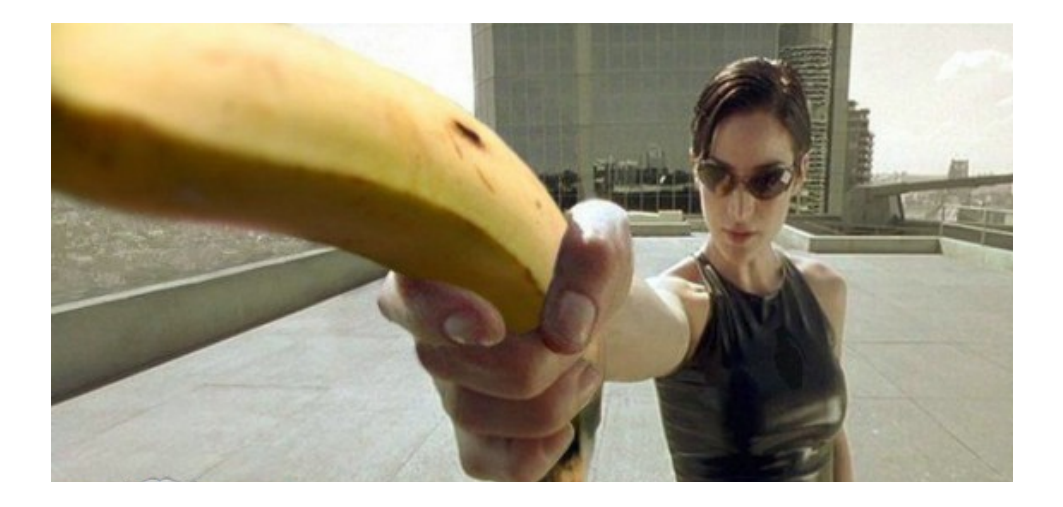

# REGISTROS SSL/TLS

Los registros se dividen de esta manera:

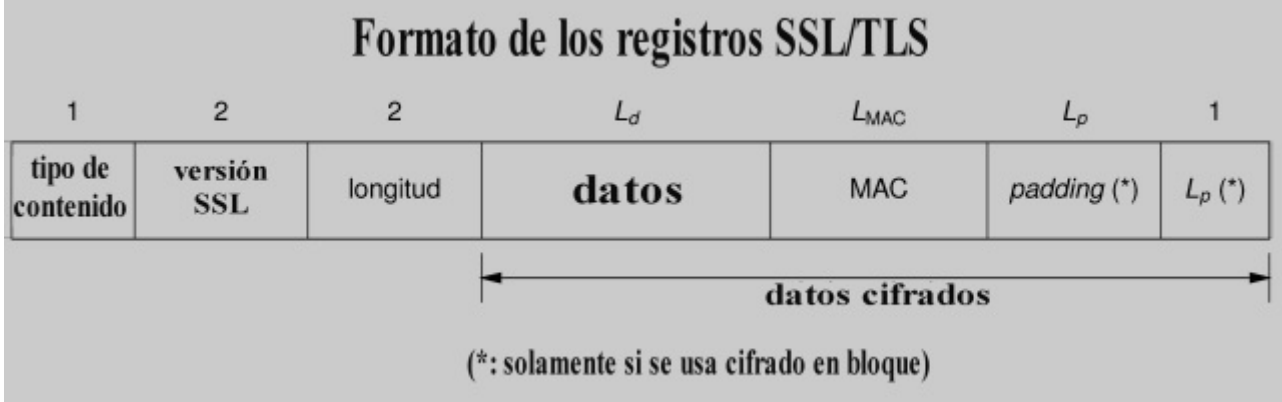

- 1) Campo que **indica qué es lo que viene.** Un error, datos, cambio en el protocolo o cambio de cifrado.
- 2) **Versión del protocolo.**
- 3) **Longitud del registro**, así verifican errores.
- 4) **Datos**. Desde aquí, todo lo que va en el registro está cifrado.
- 5) Código de autenticación **MAC**.

#### *"¿MAC? Le envía la dirección de la placa de red, otra vez. Eso no tiene sentido."*

Aquí es distinto. Con **MAC**, quiero decir **Message Authentication Code**. No ahondaremos demasiado en eso. Simplemente es un **cálculo** que se realiza tomando varios datos del registro que estamos enviando y aplicando una **función hash**. Algo así como **un código de seguridad**.

- 6) Lo demás son **bytes de relleno** por si se usa alguna técnica de cifrado en bloque. Es decir, si cifra de a 8 bytes, pero usamos 30 bytes de datos, entonces necesitamos poner 2 bytes de relleno para llegar a los 32 y que sea múltiplo de 8. A esto se lo denomina **padding**.
- 7) El último campo nos dice **cuántos bytes de padding hay**.

## PROTOCOLO DE NEGOCIACION

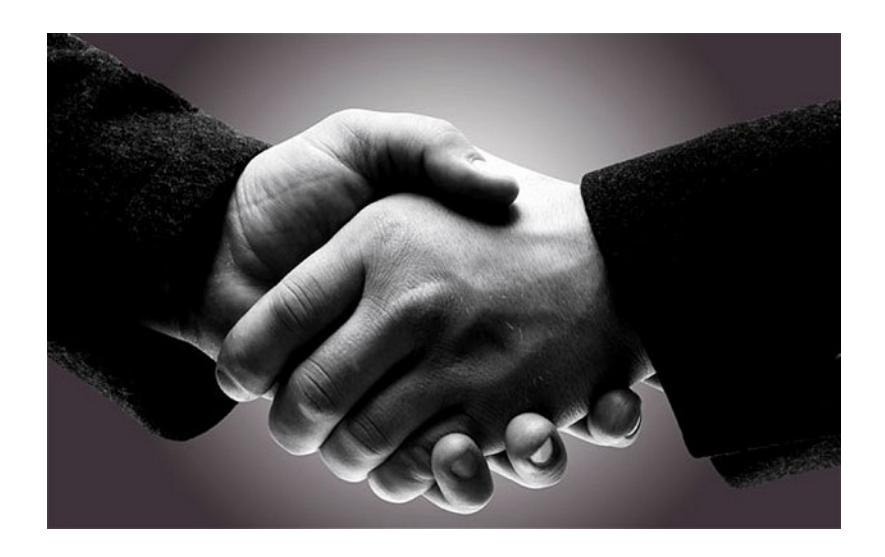

Como vimos en SSH, examinaremos el protocolo de negociación de una comunicación por SSL. Son **10 etapas importantes para la apertura de un canal nuevo**, o **4 si es un canal que alguna vez ya fue usado**. Voy a explicarlas paso por paso, de a poco.

- 1. **Hello Request:** Este mensaje es optativo. Generalmente no sucede, pero el server puede enviar hacia el cliente un **request de inicio de sesión**.
- 2. **Client Hello:** El cliente envía este mensaje que es el **saludo de inicio**, conteniendo: **versión del protocolo** que quiere usar, una cadena de **32 bytes aleatorios**, lista de **algoritmos criptográficos** preferentes, lista de **algoritmos** de **compresión** y (opcionalmente) **ID de una anterior sesión** para repetir parámetros. El ID es un número identificador.

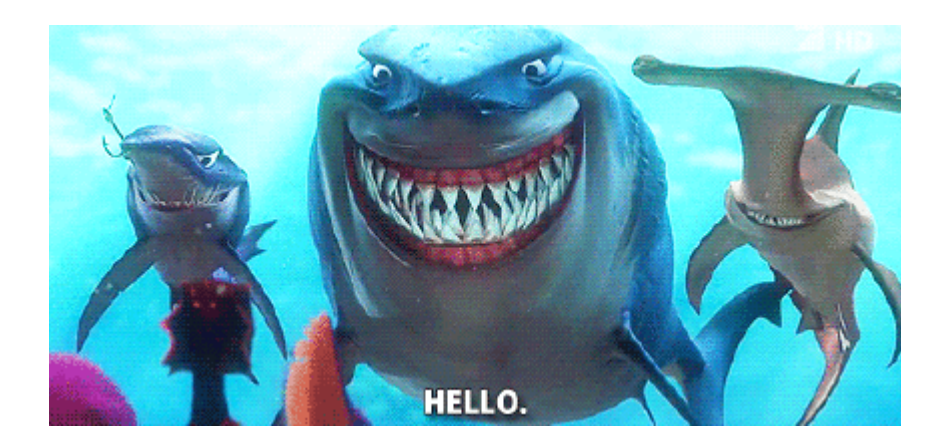

3. **Server Hello:** El servidor recibe el "hola" inicial del cliente y manda su **respuesta con otro saludo**. La información contenida es: **versión de protocolo** a usar, otra cadena de **32 bytes aleatorios**, **ID de la sesión actual** (en caso de querer usar las mismas preferencias de un ID anterior enviado por el cliente, usa el mismo ID), **combinación de algoritmos criptográficos y de compresión**. En caso de que el server no envíe ningún ID es para no dejar que el cliente use el restablecimiento de la configuración en una conexión futura.

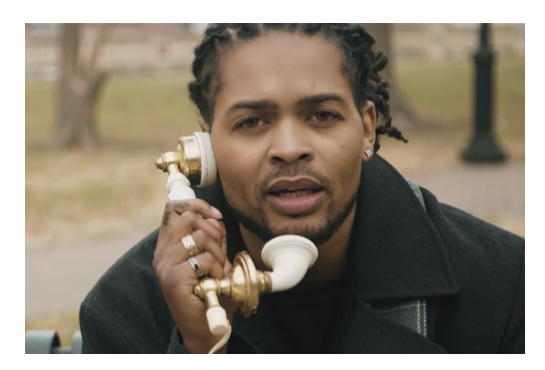

4. **Certificate o Server Key Exchange:** Para **autenticarse**, el **server** envía este mensaje **Certificate** con un certificado **X.509** (más adelante lo profundizaremos, pero piensen como si fuera una planilla de validación que certifica que es él mismo) o una cadena de certificados. **Si el servidor no tiene certificado, o acordó un método de intercambio de claves que no lo necesita**, debe mandar un **Server Key Exchange.** Desde este paso, sólo es necesario para una sesión nueva. Para reemprenderla, no es necesario tanto barullo.

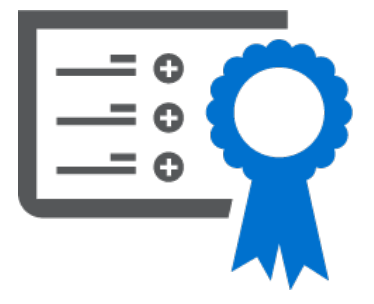

- 5. **Certificate Request:** En caso de que el cliente deba decir quién es, entonces el server le manda este mensaje **exigiéndole** que lo **certifique**.
- 6. **Server Hello Done:** Para **terminar** el diálogo del handshake.
- 7. **Certificate:** Si el server le envío un mensaje de Certificate Request, entonces el cliente se lo envía.
- 8. **Client Key Exchange:** Aquí el cliente envía un contenido de claves como las **claves de cifrado simétrico previamente cifradas con la clave pública del servidor**. Como vimos en la clase anterior, es posible hacerlo con RSA.
- 9. **Certificate Verify:** La idea de este mensaje es que el **cliente envíe** este mensaje en conjunto con el Certificate para **demostrar** que fue él quien lo envío. ¿Cómo? Simple. **Firmándolo con su clave privada**. Recuerden que si le aplicamos la clave pública, entonces verificaremos que es él.

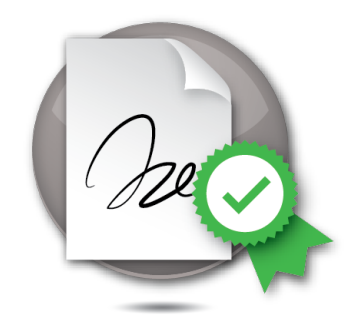

10. **Finished:** Con este mensaje se completa un handshake exitoso. Desde aquí se pueden enviar datos uno con el otro.

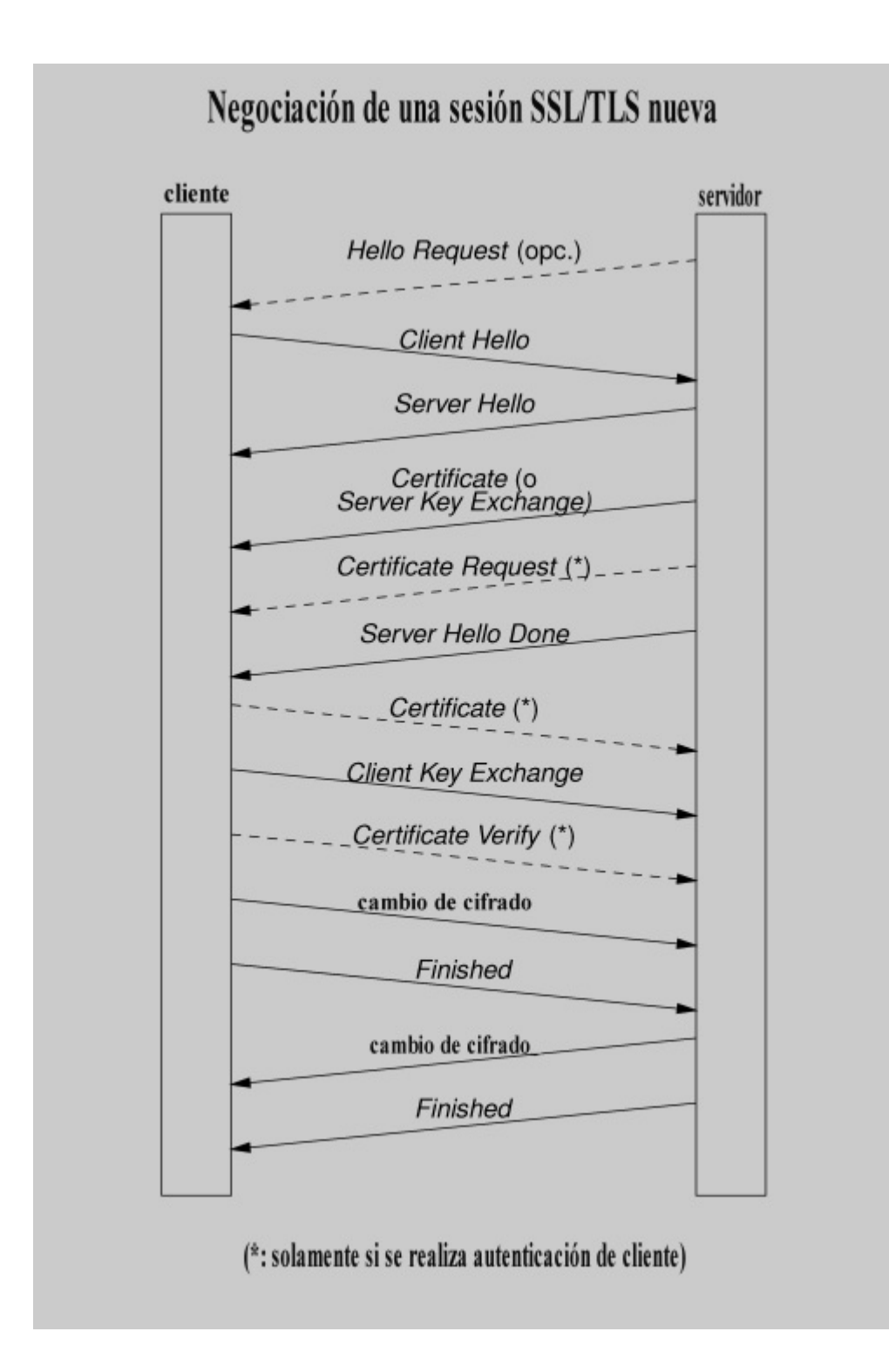

## ¿Qué corno es x.509?

Es un **estándar**. Una manera de cómo están organizados los datos de los certificados para que todos lo hagan de una misma manera. En este caso están organizados así:

- **Versión**
- **Número de serie**
- **ID del algoritmo**
- **Emisor**
- **Fechas de validez**
- **Sujeto (a quién valida)**
- **Clave pública del Sujeto**
- **Datos opcionales**
- **Algoritmo usado para firmar el certificado**
- **Firma del certificado**

Vamos directamente a un ejemplo de un certificado:

#### **Certificate**:

 Data: **Version**: 1 (0x0) **Serial Number**: 7829 (0x1e95) **Signature Algorithm**: md5WithRSAEncryption **Issuer**: C=ZA, ST=Western Cape, L=Cape Town, O=Thawte Consulting cc, OU=Certification Services Division, CN=Thawte Server CA/Email=server-certs@thawte.com **Validity** Not Before: Jul 9 16:04:02 1998 GMT Not After : Jul 9 16:04:02 1999 GMT **Subject**: C=US, ST=Maryland, L=Pasadena, O=Brent Baccala, OU=FreeSoft, CN=www.freesoft.org/Email=baccala@freesoft.org **Subject Public Key Info**: **Public Key Algorithm:** rsaEncryption RSA Public Key: (1024 bit) Modulus (1024 bit): 00:b4:31:98:0a:c4:bc:62:c1:88:aa:dc:b0:c8:bb: 33:35:19:d5:0c:64:b9:3d:41:b2:96:fc:f3:31:e1: 66:36:d0:8e:56:12:44:ba:75:eb:e8:1c:9c:5b:66: 70:33:52:14:c9:ec:4f:91:51:70:39:de:53:85:17: 16:94:6e:ee:f4:d5:6f:d5:ca:b3:47:5e:1b:0c:7b: c5:cc:2b:6b:c1:90:c3:16:31:0d:bf:7a:c7:47:77: 8f:a0:21:c7:4c:d0:16:65:00:c1:0f:d7:b8:80:e3: d2:75:6b:c1:ea:9e:5c:5c:ea:7d:c1:a1:10:bc:b8: e8:35:1c:9e:27:52:7e:41:8f Exponent: 65537 (0x10001) **Signature Algorithm:** md5WithRSAEncryption 93:5f:8f:5f:c5:af:bf:0a:ab:a5:6d:fb:24:5f:b6:59:5d:9d: 92:2e:4a:1b:8b:ac:7d:99:17:5d:cd:19:f6:ad:ef:63:2f:92: ab:2f:4b:cf:0a:13:90:ee:2c:0e:43:03:be:f6:ea:8e:9c:67: d0:a2:40:03:f7:ef:6a:15:09:79:a9:46:ed:b7:16:1b:41:72: 0d:19:aa:ad:dd:9a:df:ab:97:50:65:f5:5e:85:a6:ef:19:d1: 5a:de:9d:ea:63:cd:cb:cc:6d:5d:01:85:b5:6d:c8:f3:d9:f7: 8f:0e:fc:ba:1f:34:e9:96:6e:6c:cf:f2:ef:9b:bf:de:b5:22: 68:9f

*Gracias Wikipedia por el certificate.*

En negrita están remarcados los campos que deben ir. Pero no nos metamos más en esto.

## Vulnerabilidades

Cada vez que SSL es vulnerado, la voz se pasa rápidamente y se aprovecha por muchos internautas curiosos. Pero generalmente el parche se libera al poco tiempo -relativamente hablando- así que no esperen poder aprovecharse de esto deliberadamente. Veremos el famoso bug que recorrió las noticias informáticas en Abril del 2014: **Heartbleed**.

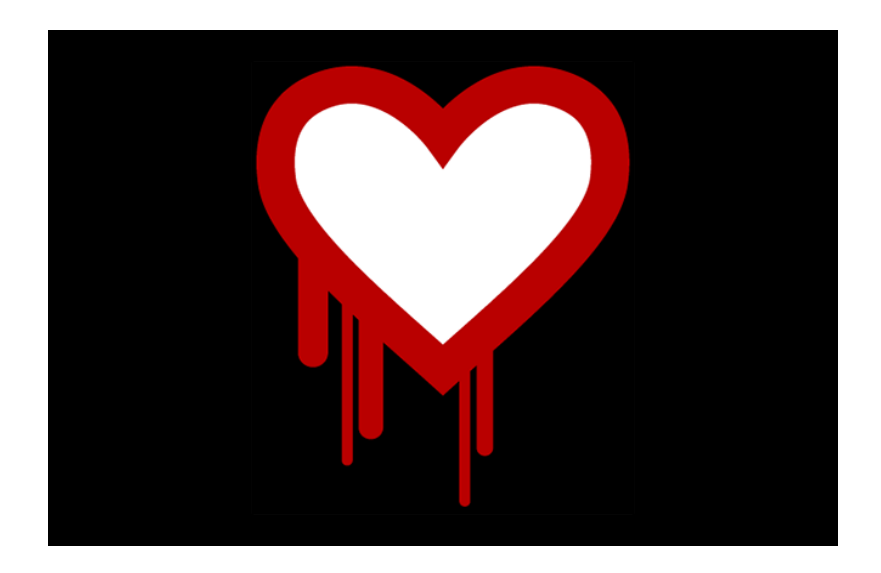

La idea es que el **handshake** que vimos anteriormente es un proceso que no se quisiera hacer demasiadas veces, porque lleva **tiempo** y **recursos** computacionales. Entonces se creó el **HeartBeat** (latido del corazón), un mensaje que envía el cliente al servidor para hacerle saber que **aún está ahí**, comunicándose con él. El mensaje consta de una conversación parecida a ésta:

**Cliente**: -Ey, server. ¿Estás activo todavía? Si es así, responde con la palabra "auto". Son 4 letras.

**Servidor**: -auto

Si se fijan bien, el cliente dice **cuantas letras tiene el mensaje**. Claro, en el intercambio de datos normal estaríamos hablando de una **longitud en bytes**.

#### *"Es necesario saber eso?"*

Bueno, sí. Es justamente el fallo. Cuando el cliente dice que da una cantidad de letras **mayor a lo que es la palabra**, el server se confunde porque además de mandar la

palabra de respuesta, **rellena esa cantidad de "letras" con las que tiene en memoria en ese momento**. Entonces la conversación pasaría a ser algo así:

**Cliente**: -Ey, server. ¿Estás activo todavía? Si es así, responde con la palabra "auto". Son **50** letras.

**Servidor**: -auto. Perro, caniche. Admin. User. Passwords.....

Claro. Aquí en nuestro ejemplo, el server tiene palabras sueltas pero en la vida real, **en memoria, el server podría tener credenciales, contraseñas, logs, información de sistema requerida, acciones de los usuarios, etc.**

*"Me imagino que el registro sólo puede mandar una cantidad de datos limitados."*

Y claro. Tiene un limite, de 64KB.

#### *"Entonces el fallo es grave pero es difícil de recolectar muchos datos."*

En realidad, si fuesen siempre el mismo segmento de memoria no sería una inmensidad. Pero la verdad es que siempre que se hace un pedido para que el servidor responda, **la dirección de memoria cambia**. Esto es igual a **poder descargar GB de memoria en poco tiempo**. Imaginen la catástrofe que fue cuando se descubrió.

Lo importante es siempre mantener actualizado el sistema con el cual tenemos salida a internet :), leer las noticias e intentar de usar sistemas seguros.

libre, para mantenerio y ...

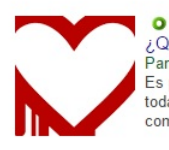

UQué es Heartbleed y qué podemos hacer frente a él? O Panda Security News - 10 abr. 2014 Es posible que lleves desde ayer oyendo hablar de Heartbleed y todavía no tengas muy claro qué es y en qué te puede afectar. Las<br>comunicaciones de los ...

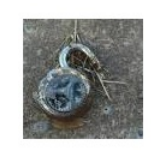

 $\bullet$ Heartbleed nos recuerda que la seguridad es una ilusión O FayerWayer - 14 abr. 2014<br>El caos causado por el descubrimiento de Heartbleed la semana<br>pasada tuvo tintes bastante diferentes a otros problemas de

seguridad masivos que han

#### Heartbleed y certificados SSL: por qué hay que renovarlos y por qué ... O Genbeta - 12 abr. 2014

A estas alturas ya es imposible que no hayáis oído hablar de Heartbleed. Después del descubrimiento de uno de los fallos de seguridad más importantes en la

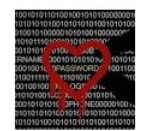

 $\Omega$ 

 $\bullet$ 

Heartbleed: una falla que obliga a cambiar contraseñas O TRacom.ar - 10 abr. 2014<br>Se encontró una vulnerabilidad que podría haber filtrado información<br>sensible de las principales aplicaciones Web. Un listado de los sitios

donde conviene

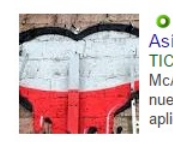

Así funciona el detector de Heartbleed para Android de Mcafee O TiCbeat - 30 abr. 2014<br>McAfee ha lanzado al mercado McAffe Heartbleed Detector, una nueva aplicación capaz de detectar si un dispositivo móvil y las aplicaciones que contiene.

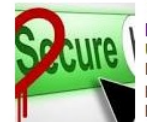

Heartbleed: qué es y cómo amenaza tu seguridad informática <sup>o</sup> Unión Guanajuato - 23 abr. 2014<br>La palabra Heartbleed ha ocupado los titulares de cientos de publicaciones y blogs especializados en tecnología, debido a la<br>posibilidad de que miles de ...

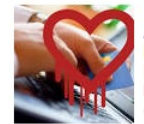

 $\bullet$ Alerta Heartbleed: Encuentran la falla en home bankings argentinos O<br>RedUSERS - 28 abr. 2014<br>Hace unas semanas, Heartbleed, una falla de seguridad que afecta a los servidores basados en OpenSSL fue descubierta, causando conmoción en el ...

En fin. Eso es todo por hoy :). Espero que lo hayan disfrutado (y aprendido sobre todo) y nos vemos en la siguiente clase. :D

-------------------------------------------

### Pueden seguirme en Twitter: @RoaddHDC

Contactarse por cualquier duda a: r0add@hotmail.com

Para donaciones, pueden hacerlo en bitcoin en la dirección siguiente:

1HqpPJbbWJ9H2hAZTmpXnVuoLKkP7RFSvw

-------------------------------------------

Este tutorial puede ser copiado y/o compartido en cualquier medio siempre aclarando que es de mi autoría y de mis propios conocimientos.

-------------------------------------------

Roadd.